**Programowanie w ANSI C z wykorzystaniem funkcji jądra systemu UNIX/Linux**

> Programowanie Współbieżne (dawniej Systemy Operacyjne II)

Tadeusz Kobus, Maciej Kokociński Instytut Informatyki, Politechnika Poznańska

## **Organizacja – studia stacjonarne**

#### **Plan**:

- 1. Operacje na deskryptorach
- 2. Procesy
- 3. Sygnały
- 4. Potoki, kolejki FIFO
- 5. Komunikacja między procesami i ich synchronizacja
- 6. Wątki POSIX

#### **Zaliczenie**:

- Zadania domowe
- 2 kolokwia
- Projekt

## **Organizacja – studia niestacjonarne**

#### **Plan**:

- 1. Operacje na deskryptorach
- 2. Procesy
- 3. Potoki, kolejki FIFO
- 4. Wątki POSIX

#### **Zaliczenie**:

- Zadania domowe
- Kolokwium

## **Materiały**

http://www.cs.put.poznan.pl/tkobus/ students/sop2/sop2.html

http://www.cs.put.poznan.pl/akobusinska/sop2.html http://www.cs.put.poznan.pl/dwawrzyniak/ http://www.cs.put.poznan.pl/csobaniec/edu/sop/sop2.html

# **Język C – przypomnienie (1)**

#### **Kompilacja**:

\$ gcc program.c -o program \$ gcc -Wall program.c -o program \$ gcc -g program.c -o program

#### **Uruchomienie**:

\$ ./program

#### **Pomoc systemowa**:

- sekcja 2 funkcje systemowe (np. man 2 write)
- sekcja 3 funkcje biblioteczne (np. man 3 printf):

## **Język C – przypomnienie (2)**

```
#include <stdio.h>
```

```
#define SIZE 10
```

```
int global = 4;
```

```
void main() {
    char c = 'c':
    int v = 42;
    float x = 3.14f;
```

```
printf("%c %d %f\n", c, v, x);
printf("%d %d\n", SIZE, global);
```

```
int *p = kv;
printf("%d == %d\n", v, *p);
```
## **Język C – przypomnienie (3)**

```
#include <stdio.h>
#include <stdlib.h>
#define SIZE 10
void main() {
    char chars[SIZE] = "Hello!\n\overline{\phantom{a}}";
    int values [4] = \{4, 2, 8, 9\};float *results = (float *)malloc(SIZE * sizeof(float));
    results[0] = 4.0f;
    results[1] = 2.2f;results[2] = 8.7f;results[3] = 9.1f;
    printf("%d == %d\n", values[2], *(values+2)):
    printf("%f == \frac{f}{f}", results[2], *(results+2));
}
```
## **Język C – przypomnienie (4)**

```
#include <stdio.h>
#include <string.h>
#define N 10
void main() {
    char chr1[N] = "Hello\n\ranglen";
    char chr2[N] = "Hello\n\0";
    char chr3[N] = {'H', 'e', 'l', 'l', 'o', '\n', 0, 0, 0, 0};
    print(f''\&s\&s'\&s'', chr1, chr2, chr3);
    printf("%d %d %d\n", sizeof chr1, sizeof chr2,
        sizeof chr3);
    printf("%d %d %d\n", strlen(chr1), strlen(chr2),
        strlen(chr3));
```
}

# **Język C – przypomnienie (5)**

```
#include <stdio.h>
#include <string.h>
#define N 10
```

```
void main() {
    char chr1[N] = "Hello \n\rightharpoonup n";
    char *chr2 = chr1:
    char *chr3 = "Hello \n\n";
    print(f''\s\s'\s", chr1, chr2, chr3);
    printf("%d %d %d\n", sizeof chr1, sizeof chr2,
        sizeof chr3);
    chr1 = chr3; // b2qdstrcpy(chr1, chr3);
    if (chr1 == chr2) printf("the same\n"); // błąd
    if (strcmp(chr1, chr2) == 0) printf("the same\n");
```
## **Język C – przypomnienie (6)**

#include <stdio.h>

```
int foo(int a, int *b) {
    int c;
    a++;
    (*b)++; // *b = *b + 1;c = a + *b:
    printf("%d + %d = %d\n", a, *b, c);
    return c;
}
void main() {
    int a = 2;
    int b = 3;
    int c = foo(a, \&b):
    printf("%d + %d = %d\n", a, b, c);
}
```
## **Język C – przypomnienie (7)**

```
#include <stdio.h>
```

```
int main(int argc, char* argv[]) {
  int i;
```

```
printf("number of arguments: \lambda d \nvert", argc);
```

```
for (i = 0; i < argc; i++)printf("argument %d: %s\n", i, argv[i]);
```

```
return 0;
}
```
#### **Architektura systemu operacyjnego**

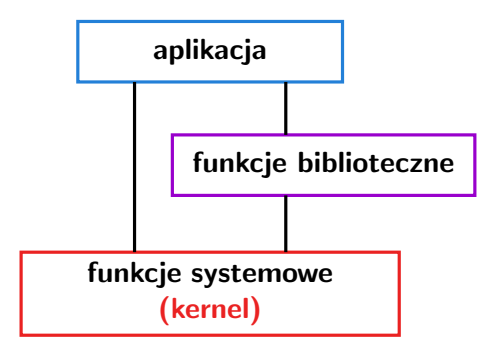

#### **Architektura systemu operacyjnego**

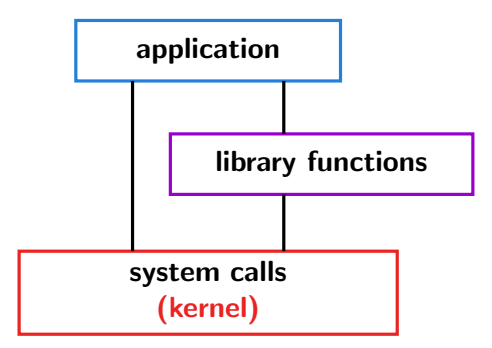

# **Funkcje systemowe (1)**

Mechanizm komunikacji z jądrem systemu operacyjnego, który zarządza zasobami komputera.

Funkcje systemowe udostępnione są w formie bibliotek funkcji.

Funkcje systemowe wykonywane są w trybie jądra, tj. w uprzywilejowanym środowisku systemu operacyjnego, ale z uwzględnieniem ograniczeń dotyczących użytkownika uruchamiającego program.

# **Funkcje systemowe (2)**

Ustandaryzowany interfejs POSIX (Portable Operating System Interface for Unix)

Bardzo często funkcja zwraca wartość typu int:

 $\geqslant 0$  – funkcja zakończyła się poprawnie

*−*1 – funkcja zakończyła się błędnie; kod błędu ustawiany jest w zmiennej errno

Przykład:

ssize\_t write(int fd, const void \*buf, size\_t count);

#### **Przykład**

int v = 2015;

}

```
#include <stdio.h>
int main(int argc, char* argv[]) {
    printf("%10d", v);
                                             #include <stdio.h>
                                             #include <errno.h>
                                             int main(int argc, char* argv[]) {
                                                 int v = 2015;
                                                 char array[11];
                                                 int i;
                                                 int isPositive = 1;
                                                 if (v < 0) {
                                                     isPositive = 0;
                                                     v = -v:
                                                 }
                                                 for (i = sizeof(array) - 1; v := 0; i--, v /= 10)
                                                     array[i] = (char)((y % 10) + '0');if (!isPositive) {
                                                     array[i] = '-';i--;
                                                 }
                                                 for (i : i \ge 0 : i -1)array[i] = ' ';
                                                 if (write(1, array, sizeof(array)) == -1)
                                                     perror("Print of array");
                                             }
```
#### **Operacje na deskryptorach**

## **Po co są deskryptory? (1)**

Deskryptor – identyfikator używany przez system operacyjny do wykonywania operacji wejścia/wyjścia na plikach.

Deskryptor reprezentowany jest przez nieujemną liczbę całkowitą.

Specjalne deskryptory:

- 0 standard input
- 1 standard output
- 2 standard error

# **Po co są deskryptory? (2)**

W systemach UNIXowych różne zasoby reprezentowane są jako pliki:

- dokumenty
- katalogi
- urządzenia zewnętrzne (dyski, karty sieciowe, klawiatury, drukarki)
- komunikacja miedzy-procesowa
- komunikacja sieciowa

- ...

### **Użyteczne biblioteki**

// file control options, e.g., open(), O\_CREAT #include <fcntl.h>

// useful macros and functions #include <stdlib.h>

// standard symbolic constants and types, e.g., STDIN\_FILENO #include <unistd.h>

// data returned by the stat() function #include <sys/stat.h>

// datatypes, e.g., pid\_t, ssize\_t #include <sys/types.h>

// common error numbers #include <errno.h>

## **Otwieranie i tworzenie pliku**

int creat(const char \*pathname, mode\_t mode); int open(const char \*pathname, int flags); int open(const char \*pathname, int flags, mode\_t mode);

Parametry:

- pathname nazwa pliku (w szczególności nazwa ścieżkowa)
- flags tryb otwarcia:
	- O WRONLY - O APPEND
	- O RDONLY - O CREAT
	- O RDWR - O TRUNC
- mode prawa dostępu (np. S<sub>-</sub>IRUSR | S<sub>-</sub>IWUSR, 0600)

Wartość powrotna:

- deskryptor pliku

#### **Zamykanie i usuwanie pliku**

```
int close(int fd);
int unlink(const char *pathname);
```
Parametry:

- fd deskryptor pliku, który zostanie zamknięty
- pathname nazwa pliku

Wartość powrotna:

- 0 w przypadku poprawnego zakończenia

## **Odczyt pliku**

ssize\_t read(int fd, void \*buf, size\_t count);

Parametry:

- fd deskryptor pliku, z którego następuje odczyt danych
- buf adres początku obszaru pamięci, w którym zostaną umieszczone odczytane dane
- count liczba bajtów do odczytu z pliku (nie może być większa, niż rozmiar obszaru pamięci przeznaczony na odczytywane dane)

Wartość powrotna:

- liczba odczytanych bajtów (0 oznacza koniec pliku)

## **Odczyt pliku**

ssize\_t read(int fd, void \*buf, size\_t count);

Parametry:

- fd deskryptor pliku, z którego następuje odczyt danych
- buf adres początku obszaru pamięci, w którym zostaną umieszczone odczytane dane
- count liczba bajtów do odczytu z pliku (nie może być większa, niż rozmiar obszaru pamięci przeznaczony na odczytywane dane)

Wartość powrotna:

- liczba odczytanych bajtów (0 oznacza koniec pliku)

Z deskryptorem stowarzyszony jest wskaźnik określający pozycję w pliku (tzn. ile danych zostało już przeczytanych/zapisanych).

## **Zapis pliku**

ssize\_t write(int fd, const void \*buf, size\_t count);

Parametry:

- fd deskryptor pliku, z którego następuje odczyt danych
- buf adres początku obszaru pamięci, zawierającego blok danych do zapisania
- count liczba bajtów do zapisania w pliku

Wartość powrotna:

- liczba zapisanych bajtów (0 oznacza brak jakiejkolwiek modyfikacji)

char array[10]; read $(0, \arctan 10)$ ;

```
char array[10];
read(0, \arctan 10);
// poprawne
```

```
char array[10];
read(0, \arctan, 10);
// poprawne
int num[3];
read(0, num, sizeof num);
```

```
char array[10];
read(0, \arctan, 10);
// poprawne
int num[3];
read(0, num, sizeof num);
// poprawne
```

```
char array[10];
read(0, \arctan 10);
// poprawne
int num[3];
read(0, num, sizeof num);
// poprawne
int num = 89;
write(1, num, sizeof num);
```

```
char array[10];
read(0, \arctan, 10);
// poprawne
int num[3];
read(0, num, sizeof num);
// poprawne
int num = 89;
write(1, num, sizeof num);
// niepoprawne, &num, wypisze Y
```

```
char array[10];
read(0, \arctan 10);
// poprawne
int num[3];
read(0, num, sizeof num);
// poprawne
int num = 89;
write(1, num, sizeof num);
// niepoprawne, &num, wypisze Y
int *num;
*num = 89;
write(1, num, sizeof num);
```

```
char array[10];
read(0, \arctan, 10);
// poprawne
int num[3];
read(0, num, sizeof num);
// poprawne
int num = 89;
write(1, num, sizeof num);
// niepoprawne, &num, wypisze Y
int *num;
*num = 89;
write(1, num, sizeof num);
// niepoprawne, (int*)malloc(sizeof(int)) i sizeof *num
```
#### **Odczyt całego pliku**

```
const int MAX_COUNT = 64;
int n;
char buf[MAX_COUNT];
while ((n = read(fd, but, MAX_COUNT)) > 0) {
    if (write(1, buf, n) == -1) {
        perror("write error");
        exit(1);
    }
}
if (n == -1) {
    perror("read error");
    exit(1);}
```
## **Błędy**

Szczegółowy kod błędu można odczytać badając wartość globalnej zmiennej errno typu int.

Obsługa błędów – funkcja perror (bada wartość zmiennej errno i wyświetla tekstowy opis błędu, który wystąpił).

```
#include <errno.h>
...
int fd = open("example.txt", O_RDONLY);
if (fd == -1) {
    perror("File opening");
    printf("Error code: %d\n", errno);
    exit(1):}
```
## **Błędy**

Szczegółowy kod błędu można odczytać badając wartość globalnej zmiennej errno typu int.

Obsługa błędów – funkcja perror (bada wartość zmiennej errno i wyświetla tekstowy opis błędu, który wystąpił).

```
#include <errno.h>
...
int fd = open("example.txt", O_RDONLY);
if (fd == -1) {
    perror("File opening");
    printf("Error code: %d\n", errno);
    exit(1):
```
}

Na slajdach obsługa błędów często jest pominięta!
## **Przesuwanie wskaźnika bieżącej pozycji**

off\_t lseek(int fd, off\_t offset, int whence);

Parametry:

- fd deskryptor pliku, z którego następuje odczyt danych
- offset wielkość przesunięcia
- whence odniesienie:
	- SEEK SET
	- SEEK END
	- SEEK CUR

Wartość powrotna:

- aktualny offset liczony od początku pliku

#### **Funkcje** f\*()

FILE \*fopen(const char \*path, const char \*mode); int fclose(FILE \*stream); size\_t fread(void \*ptr, size\_t size, size\_t nmemb, FILE \*stream); size\_t fwrite(const void \*ptr, size\_t size, size t nmemb, FILE \*stream); int fflush(FILE \*stream); int fseek(FILE \*stream, long offset, int whence); long ftell(FILE \*stream);

int fprintf(FILE \*stream, const char \*format, ...); int fscanf(FILE \*stream, const char \*format, ...); char \*fgets(char \*s, int size, FILE \*stream);

> Funkcje f\*() są zdefiniowane w ANSI C, działają na buforach, i wspierają tryb tekstowy.

#### **Parsowanie argumentów (1)**

```
#include <stdio.h>
#include <unistd.h>
int main(int argc, char *argv[]) {
    int opt;
    opterr = 0; //disable error massages
    while ((opt = getopt(argc, argv, ":if:lr")) != -1) {
        switch (opt) {
            case 'i':
            case 'l':
            case 'r':
                printf("Option: %c\n", opt);
                break;
```
### **Parsowanie argumentów (2)**

```
case 'f':
             printf("Filename: %s\n", optarg);
             break;
        case '':':printf("Option %c needs a value\n", optopt);
             break;
        case '?':
             printf("Unknown option: %c\n", optopt);
             break;
    }
}
for (; optind \leq argc; optind \leftrightarrow)
    printf("Argument: %s\n", argv[optind]);
exit(0);
```
}

#### **Procesy**

# **Proces i jego zasoby**

#### **Proces**

abstrakcyjne pojęcie określające program w trakcie wykonywania, wraz z niezbędnymi do tego wykonania zasobami systemu komputerowego

#### **Zasoby przydzielone procesowi**

- obraz kodu maszynowego stowarzyszonego z wykonywanym programem
- pamięć, która zawiera kod i dane programu, stos i stertę (stóg)
- deskryptory udostępnione przez system operacyjny
- atrybuty bezpieczeństwa (np. właściciel procesu i jego uprawnienia)
- procesor wraz z jego stanem (np. zawartość rejestrów, adresowanie w pamięci fizycznej)

### **Procesy w systemach UNIXowych**

Proces identyfikowany jest przez unikalny process identifier (PID). Procesy tworzą drzewiastą strukturę (patrz polecenie pstree). Pierwotny proces to proces init (teraz systemd) o numerze 1.

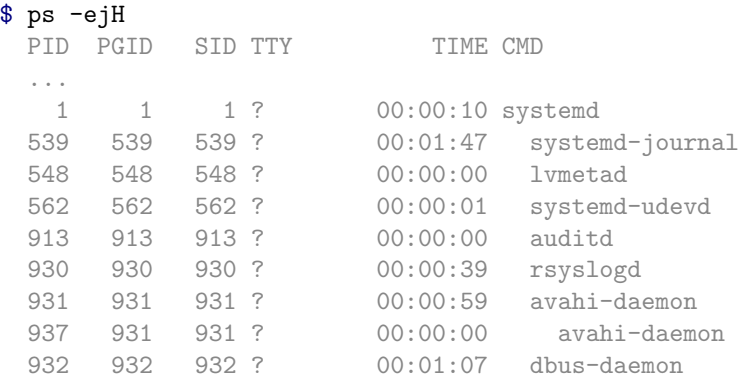

### **Użyteczne biblioteki**

#include <fcntl.h> #include <stdlib.h> #include <unistd.h> #include <sys/stat.h> #include <sys/types.h> #include <errno.h>

// signal related macros and functions #include <signal.h>

// process waiting #include <sys/wait.h>

# **Tworzenie procesu (1)**

Nowy proces jest tworzony poprzez stworzenie kopii procesu rodzica za pomocą funkcji fork().

Proces macierzysty i potomny mają przydzielone osobne przestrzenie pamięci wirtualnej.

Na początku oba procesy współdzielą strony w pamięci. Są one kopiowane do lokalnej przestrzeni w momencie modyfikacji – Copy-On-Write (COW).

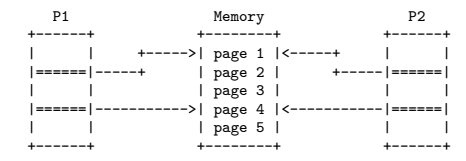

# **Tworzenie procesu (2)**

pid\_t fork(void);

Wartość powrotna:

- 0 w przypadku procesu-potomka
- PID procesu potomka w przypadku procesu rodzica

Przykład:

```
#include <stdio.h>
#include <unistd.h>
```

```
int main() {
    print(f("start\n'\;));
    fork();
    printf("finish\n");
}
```
# **Proces macierzysty i proces potomny (1)**

```
#include <stdio.h>
#include <unistd.h>
int main() {
    if (fork() == 0)print(f("child\n'\);
    else
        print(f("parent\n');
}
```
Identyfikator procesu i rodzica procesu:

```
pid_t getpid(void);
pid_t getppid(void);
```
# **Proces macierzysty i proces potomny (2)**

```
#include <stdio.h>
#include <unistd.h>
```

```
int main() {
    pid_t c = fork();
    printf("c: %10d \t pid: %10d \t ppid: %10d\n",
                             c, getpid(), getppid());
```

```
sleep(3);
```
}

### **Kolejność wykonywania procesów**

```
#include <stdio.h>
#include <unistd.h>
```

```
int main() {
      fork();
      printf("S\n\langle n");
      fork();
      printf("0\n\rangle<sub>n</sub>");
      fork();
      printf(P\n\langle n''\rangle;
```
## **Liczba stworzonych procesów (1)**

```
#include <stdio.h>
#include <unistd.h>
```

```
int main() {
    fork();
    fork();
    if (fork() == 0)fork();
    fork();
}
```
# **Liczba stworzonych procesów (2)**

#include <stdio.h> #include <unistd.h>

```
int main() {
    fork();
    fork();
    if (fork() |= 0)exit();
    fork();
}
```
## **Liczba stworzonych procesów (3)**

```
#include <stdio.h>
#include <unistd.h>
int main() {
    fork();
    fork();
    if (fork() |= 0)if (fork() == 0)fork();
        else
            exit();
    fork();
}
```
### **Liczba stworzonych procesów (4)**

#include <stdio.h> #include <unistd.h>

#define N 63

```
int main() {
    for (int i = 0; i < N; i++)
        if (fork() == 0) {
             printf("proces nr \lambda \ln", i + 1);
             exit(0);}
}
```
# **Kończenie procesów (1)**

```
void exit(int status);
int kill(pid_t pid, int signum);
```
Parametry:

- status kod wyjścia udostępniany procesowi macierzystemu
- pid identyfikator procesu, do którego adresowany jest sygnał
- signum numer przesyłanego sygnału

Wartość powrotna:

- 0 w przpadku poprawnego zakończenia funkcji kill()

## **Kończenie procesów (2)**

#include <signal.h> #include <stdlib.h>

...

```
exit(7);
exit(EXIT_SUCCESS); // EXIT_FAILURE
```
kill(pid, SIGKILL);

# **Inf. o sposobie zakończenia potomka (1)**

pid\_t wait(int \*status);

Funkcja zwraca indentyfikator zakończonego procesu lub -1 w przypadku błędu.

Parametry:

- status – adres słowa w pamięci, w którym umieszczony zostanie status zakończenia

Wartość powrotna:

- PID procesu potomnego

# **Inf. o sposobie zakończenia potomka (2)**

Jeśli wywołanie funkcji wait() nastąpi przed zakończeniem procesu potomka, przodek zostaje zawieszony w oczekiwaniu na to zakończenie.

Po zakończeniu procesu potomka następuje wyjście procesu macierzystego z funkcji wait().

Pod adresem wskazanym w parametrze znajduje się status zakończenia.

Status zakończenia zawiera:

- numer sygnału gdy potomek zakończył działanie wskutek nieprzechwyconego sygnału
- kod wyjścia z exit() gdy potomek zakończył działanie poprawnie

# **Inf. o sposobie zakończenia potomka (3)**

```
int status;
pid_t p;
```
}

```
if ((p = fork()) == 0) {
    printf("child sleeps...\n\langle n''\rangle;
    sleep(10);exit(5):} else {
    printf("child pid: \frac{\dagger}{\dagger}d\n", p);
    wait(&status);
    if (WIFEXITED(status)) {
         printf("%d ended with exit code %d\n",
                        p, WEXITSTATUS(status));
    } else if (WIFSIGNALED(status)) {
         printf("%d terminated with signal \frac{\partial}{\partial x}",
                        p, WTERMSIG(status));
    }
```
## **Proces sierota i proces zombie**

#### **Sierota**

proces potomny, którego przodek się już zakończył (getppid() zwraca 1 lub PID procesu init użytkownika)

#### **Zombie**

proces potomny, który zakończył swoje działanie i czeka na przekazanie statusu zakończenia przodkowi (w ps oznaczony jako <defunct>)

System nie utrzymuje procesów zombie, jeśli przodek ignoruje sygnał SIGCLD.

#### **Proces sierota**

```
#include <stdio.h>
#include <unistd.h>
int main() {
    pid_t c;
    if ((c = fork()) == 0)sleep(3);printf(" c = \sqrt[9]{d \cdot n}, c;
    printf(" pid = \sqrt{d^n}, getpid());
    printf("ppid = %d\n\pi", getppid());
}
```
#### **Proces zombie**

```
#include <stdio.h>
#include <sys/types.h>
#include <unistd.h>
int main() {
    pid_t c;
    if ((c = fork()) == 0) {
        printf("child exits\n");
        exit(0);} else {
        printf("child PID: \sqrt{d^n}, c);
        printf("parent sleeps...\n");
        sleep(15); // check ps on child's PID
        printf("parent wakes up... \n\langle n" \rangle;
        if (wait(NULL) == c)printf("child joined\n");
    }
```
}

# **Funkcje** exec\*() **(1)**

Funkcja fork() służy do powielania procesu.

Funkcje exec\*() pozwalają załadować nowy program do już działającego procesu.

exec\*():

- resetuje pamięć procesu
- ładuje i parsuje kod maszynowy programu wyspecyfikowanego jako argument funkcji
- przekazuje sterowanie na początek załadowanego programu

Funkcje exec\*() nigdy nie wracają.

Typowy schemat zarządzania procesami w systemach UNIXowych: fork-and-exec.

# **Funkcje** exec\*() **(2)**

int execl(const char \*path, const char \*arg, ...); int execlp(const char \*file, const char \*arg,  $\ldots$ ); int execle(const char \*path, const char \*arg, ..., char \*const envp[]); int execv(const char \*path, char \*const argv[]); int execvp(const char \*file, char \*const argv[]); int execve(const char \*file, char \*const argv[], char \*const envp[]);

Parametry:

- path nazwa ścieżkowa pliku z programem
- file nazwa pliku z programem
- arg argument linii poleceń
- argv wektor (tablica) argumentów linii poleceń
- envp wektor zmiennych środowiskowych

#### **Funkcje** exec\*() **(3)**

```
execl("/bin/ls", "ls", "-a", NULL);
```

```
execlp("ls", "ls", "-a", NULL);
```

```
char *const av[]={"ls", "–a", NULL};
execv("/bin/ls", av);
```

```
char *const av[]={"ls", "–a", NULL};
execvp("ls", av);
```
#### **Łącza**

### **Łącza**

Łącza są prostym mechanizmem komunikacji między procesami:

- łącza są jednokierunkowe (w POSIX)
- mają ograniczony rozmiar, zwykle 4-8 KB
- dostęp do łączy jest wyłącznie sekwencyjny
- dane odczytane z łącza są usuwane
- dane odczytywane są w kolejności, w której były zapisane (FIFO)

#### Operacje odczytu i zapisu są blokujące:

- read() na pustym łączu jeśli jest otwarty deskryptor do tego łącza do zapisu
- write() jeśli w łączu nie ma wystarczająco dużo miejsca do zapisania całego bloku

### **Rodzaje łącz**

#### **Potok (łącze nienazwane, ang.** *pipe***)**

nie ma nazwy w żadnym katalogu i istnieje tak długo po utworzeniu, jak długo otwarty jest jakiś deskryptor tego łącza

#### **Kolejka FIFO (łącze nazwane, ang.** *named pipe***)** ma dowiązanie w systemie plików, co oznacza, że jego nazwa jest widoczna w jakimś katalogu i może ona służyć do identyfikacji łącza

#### **Tworzenie potoku**

#### int pipe(int fd[2]);

Parametry:

- fd tablica 2 deskryptorów:
	- fd[0] deskryptor potoku do odczytu
	- fd[1] deskryptor potoku do zapisu

Wartość powrotna:

- 0 – w przypadku poprawnego zakończenia

#### **Potok między dwoma procesami**

```
char buf<sup>[32]</sup>;
int fd[2];
int n;
if (pipe(fd) == -1) {
    perror("pipe creation error");
    exit(1):}
if (fork() == 0) {
   close(fd[0]);
    if (write(fd[1], "Hello!\n", 7 ) == -1) {
        perror("child write error");
        ext(1):
    }
    close(fd[1]);
} else {
   close(fd[1]);
    while ((n = read(fd[0], but, sizeof(buf))) > 0)write(1, but, n):
    if (n == -1) {
        perror("parent read error");
        ext(1);
    }
    close(fd[0]);
    if (wait(NULL) == -1) {
        perror("wait on child");
        ext(1):
    }
}
```
### **Powielanie deskryptorów**

int dup(int oldfd); int dup2(int oldfd, int newfd);

Parametry:

- oldfd numer deskryptora, który ma zostać powielony
- newfd numer nowego deskryptora, z którego można korzystać wymiennie z oldfd

Wartość powrotna:

- numer nowego deskryptora

W dup() przydzielany jest najniższy wolny numer deskryptora.

W dup2(), gdy newfd istnieje, newfd jest najpierw zamykany i wtedy duplikowany.

### **Po co powielać deskryptory? (1)**

```
int fd[2];
pipe(fd);
if (fork() == 0) {
    close(fd[0]):dup2(fd[1], 1);execlp("ls", "ls", "-l", NULL);
} else {
    close(fd[1]):dup2(fd[0], 0);execlp("tr", "tr", "a-z", "A-Z", NULL);
}
```
## **Po co powielać deskryptory? (2)**

```
int fd[2];
int outFile;
pipe(fd);
if (fork() == 0) {
    close(fd[0]):dup2(fd[1], 1);execlp("ls", "ls", "-1", NULL);
} else {
    close(fd[1]):dup2(fd[0], 0);outFile = open("outFile", O_CREAT|O_WRONLY|O_TRUNC,
                              S_IRUSR|S_IWUSR);
    dup2(outFile, 1);
    execlp("tr", "tr", "a-z", "A-Z", NULL);
}
```
#### **Tworzenie kolejki FIFO**

int mkfifo(const char \*pathname, mode\_t mode);

Parametry:

- pathname nazwa pliku (w szczególności ścieżka dostępu)
- mode prawa dostępu do nowo tworzonego pliku.

Wartość powrotna:

- 0 w przypadku poprawnego zakończenia

#### **Otwieranie kolejki FIFO**

```
mkfifo("myfifo", S_IRUSR | S_IWUSR);
...
fdr = open("myfifo", O_RDONLY);
fdw = open("myfifo", O_WRONLY);
```
#### **Kolejka FIFO – przykład**

```
char name[] = "myfifo";int fd;
if (mkfifo(name, S_IRWSR | S_IWWSR) == -1) {
   perror("fifo create error");
   exit(1):}
if (fork() == 0) {
   if ((fd = open(name, 0_WROMLY)) == -1) {
        perror("child fifo open error");
        exit(1);}
   dup2(fd, 1);execlp("ls", "ls", "-1", NULL);
} else {
   if ((fd = open(name, 0_RDOMLY)) == -1) {
        perror("parent mkfifo error");
        exit(1):}
   dup2(fd, 0);execlp("tr", "tr", "a-z", "A-Z", NULL);
}
```
# **Mechanizmy IPC**

# **Mechanizmy IPC (1)**

Mechanizmy IPC (ang. *Interprocess Communication*) służą do komunikacji między procesami oraz do synchronizacji. Istnieją trzy typy zasobów:

- segmenty pamięci współdzielonej,
- tablice semaforów,
- kolejki komunikatów.

Atrybuty zasobu:

- identyfikator
- właściciel
- prawa dostępu
- publiczny klucz (opcjonalnie)

## **Mechanizmy IPC (2)**

#### \$ ipcs ------ Message Queues -------key msqid owner perms used-bytes messages ------ Shared Memory Segments -------key shmid owner perms bytes nattch status<br>0x000000000297140224 tkob 700 3078572 2 dest 0x00000000 297140224 tkob 700 3078572 2 dest<br>0x00000000 281378817 tkob 700 251712 2 dest 0x00000000 281378817 tkob 700 0x00000000 884738 tkob 700 4092 2 dest 0x00000000 98307 tkob 700 17400 2 dest ...

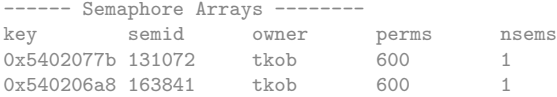

#### **Przydatne komendy z linii poleceń**

ipcs – wypisuje istniejące w systemie zasoby

ipcrm – usuwa podany zasób

- ipcrm -M usuwa segment pamięci współdzielonej po kluczu,
- ipcrm -m usuwa segment pamięci współdzielonej po id,
- ipcrm -S usuwa tablicę semaforów po kluczu,
- ipcrm -s usuwa tablicę semaforów po id,
- ipcrm -Q usuwa kolejkę komunikatów po kluczu,
- ipcrm -q usuwa kolejkę komunikatów po id.

Inne: ipcmk, msgrcv, msgsnd, semget, semop, shmat, shmdt, shmget

## **Interfejs programistyczny**

Do każdego typu zasobu możemy wyróżnić trzy typy funkcji:

- funkcje get tworzą zasób lub pobierają jego identyfikator,
- funkcje op wykonują podstawowe operacje na zasobie,
- funkcje ctl wykonują operacje kontrolne na zasobie.

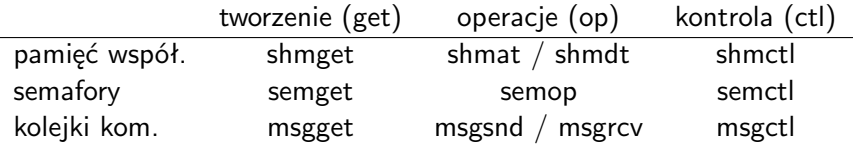

#### **Tworzenie klucza publicznego IPC**

ket\_t ftok(const char \*pathname, int proj\_id);

Parametry:

- pathname ścieżka do istniejącego pliku (do którego jest dostęp),
- proj id identyfikator projektu (*namespace*).

- unikalny klucz (tworzony deterministycznie) w przypadku poprawnego zakończenia,
- $-1 w$  przeciwnym przypadku.

#### **Tworzenie segmentu pamięci współdzielonej**

int shmget(key\_t key, int size, int shmflg);

Parametry:

- key klucz (dla prywatnych: IPC PRIVATE),
- size rozmiar obszaru pamięci współdzielonej w bajtach,
- shmflg flagi (prawa dostępu, IPC CREAT, IPC EXCL).

- identyfikator zasobu w przypadku poprawnego zakończenia,
- $-1 w$  przeciwnym przypadku.

# **Przyłączanie segmentu pamięci współdzielonej**

void \*shmat(int shmid, const void \*shmaddr, int shmflg); int shmdt(const void \*shmaddr);

Parametry:

- shmid identyfikator obszaru pamięci współdzielonej, zwrócony przez funkcję shmget,
- shmaddr adres w przestrzeni adresowej procesu, pod którym ma być dostępny segment pamięci współdzielonej (wartość NULL oznacza wybór adresu przez system),
- shmflg flagi, specyfikujące sposób przyłączenia (np. SHM RDONLY — przyłączenie tylko do odczytu).

- adres segmentu (shmat) lub 0 (shmdt) w przypadku poprawnego zakończenia,
- $-1 w$  przeciwnym przypadku.

## **Operacje kontrole na seg. pamięci współ.**

int shmctl(int shmid, int cmd, struct shmid\_ds \*buf);

Parametry:

- shmid identyfikator obszaru pamięci współdzielonej, zwrócony przez funkcję shmget
- cmd specyfikacja wykonywanej operacji kontrolnej (np. IPC STAT, IPC SET, IPC RMID)
- shmid ds wskaźnik na strukturę opisującą atrybuty segmentu pamięci współdzielonej (np. właściciel, prawa dostępu).

- 0 w przypadku poprawnego zakończenia,
- $-1 w$  przeciwnym przypadku.

## **Przykład 1/2**

```
char *buffer;
key_t my_key;
int shmid;
if ((my\_key = ftok(argv[0], 'T')) == -1)perror("cannot generate public ipc key");
    exit(1);
}
if ((shmid = shmget(my_key, 100, IPC_CREAT | 0660)) == -1) {
    perror("cannot get shared memory segment");
    exit(1);
}
if ((buffer = shmat(shmid, NULL, 0)) == (void *) -1) {
    perror("cannot attach shared memory segment");
    exit(1);
}
```
#### **Przykład 2/2**

```
buffer[0] = 'a';buffer[1] = 'b';buffer[2] = 0:
strcpy(buffer, "tekst");
if (shmdt((const void *) buffer) == -1) {
    perror("cannot dettach shared memory segment");
    exit(1);}
if (shmctl(shmid, IPC_RMID, NULL) == -1) {
    perror("cannot remove shared memory segment");
    exit(1);}
```
#### **Tworzenie tablicy semaforów**

int semget(key\_t key, int nsems, int semflg)

Parametry:

- key klucz (dla prywatnych: IPC PRIVATE),
- nsems liczba semaforów,
- semflg flagi (prawa dostępu, IPC CREAT, IPC EXCL).

- identyfikator zasobu w przypadku poprawnego zakończenia,
- -1 w przeciwnym przypadku.

## **Wykonanie operacji semaforowej**

int semop(int semid, struct sembuf \*sops, unsigned nsops);

Parametry:

- semid identyfikator zbioru semaforów, zwrócony przez funkcję semget,
- sops adres tablicy struktur, w której każdy element opisuje operację na jednym semaforze w zbiorze wg definicji sembuf,
- nsops rozmiar tablicy adresowanej przez sops (liczba elementów).

- 0 w przypadku poprawnego zakończenia,
- $-1 w$  przeciwnym przypadku.

## **Wykonanie operacji semaforowej - c.d.**

```
struct sembuf {
    short sem_num;
    short sem_op;
    short sem_flg;
}
```
- sem num numer semafora, na którym ma być wykonana operacja,
- sem op wartość, która ma zostać dodana do zmiennej semaforowej,
- sem flg flagi operacji (IPC NOWAIT wykonanie bez blokowania, SEM UNDO — wycofanie operacji w przypadku zakończenia procesu).

## **Wykonanie operacji kontrolnych na tablicy semaforów**

int semctl(int semid, int semnum, int cmd, ...);

Parametry:

- semid identyfikator tablicy semaforów, zwrócony przez funkcję semget,
- semnum numer semafora,
- cmd specyfikacja wykonywanej operacji kontrolnej (np. IPC STAT, IPC SET, SETVAL, GETVAL, SETALL, IPC RMID, itp.).

- wynik wykonania komendy w przypadku poprawnego zakończenia,
- $-1 w$  przeciwnym przypadku.

## **Przykład**

```
static struct sembuf buf;
```
}

```
void sem_up(int semid, int semnum) {
    buf.sem_num = semnum;
    buf.sem_op = 1;buf.sem_flg = 0;
```

```
if (semop(semid, kbuf, 1) == -1) {
    perror("Cannot increase semaphore value");
    exit(1);}
```
#### **Przykład - c.d.**

```
void sem_down(int semid, int semnum) {
    buf.sem_num = semnum;
    buf.sem_op = -1;
    buf.sem_flg = 0;
    if (semop(semid, kbuf, 1) == -1) {
        perror("Cannot decrease semaphore value");
        exit(1);
    }
}
```
#### **Tworzenie kolejki komunikatów**

int msgget(key\_t key, int msgflg)

Parametry:

- key klucz (dla prywatnych: IPC PRIVATE)
- msgflg flagi (prawa dostępu, IPC CREAT, IPC EXCL)

- identyfikator zasobu w przypadku poprawnego zakończenia
- -1 w przeciwnym przypadku

## **Wysyłanie komunikatu**

int msgsnd(int msgid, const void \*msgp, int msgs, int msgflg);

Parametry:

- msgid identyfikator kolejki komunikatów, zwrócony przez funkcję msgget,
- msgp wskaźnik do obszaru pamięci zawierającego komunikat,
- msgs rozmiar właściwej treści komunikatu,
- msgflg dodatkowe flagi (np. IPC\_NOWAIT).

- 0 w przypadku poprawnego zakończenia
- -1 w przeciwnym przypadku

## **Wysyłanie komunikatu - c.d.**

Ogólna postać komunikatu:

```
struct msgbuf {
    long mtype;
    char mtext [1024];
}
```
Treść komunikatu może być dowolną strukturą.

Pole mtype określa typ komunikatu, dzięki czemu możliwe jest przy odbiorze wybieranie z kolejki komunikatów określonego rodzaju. Typ komunikatu musi być wartością większą od 0.

Rozmiar komunikatu (msgs) liczymy bez pola mtype.

## **Odbieranie komunikatu**

int msgrcv(int msgid, const void \*msgp, int msgs, long msgtyp, int msgflg);

Parametry:

- msgid identyfikator kolejki komunikatów, zwrócony przez funkcję msgget,
- msgp wskaźnik do obszaru pamięci gdzie ma być zapisany komunikat,
- msgs rozmiar właściwej treści komunikatu,
- msgtyp typ komunikatu jaki ma być odebrany,
- msgflg dodatkowe flagi (np. IPC\_NOWAIT, MSG\_NOERROR).

- liczba bajtów odczytanej wiadomości w przypadku poprawnego zakończenia,
- $-1 w$  przeciwnym przypadku.

#### **Odbieranie komunikatu - c.d.**

msgtyp – typ komunikatu jaki ma być odebrany:

- *>* 0 wybierany jest komunikat którego typ jest dokładnie taki jak msgtyp,
- *<* 0 wybierany jest komunikat, który ma najmniejszą wartość typu mniejszą lub równą bezwzględnej wartości msgtyp,
- $= 0$  typ komunikatu nie jest brany pod uwagę przy wyborze.

## **Wykonanie operacji kontrolnych na kolejce komunikatów**

int msgctl(int msgid, int cmd, struct msgid\_ds \*buf);

Parametry:

- msgid identyfikator kolejki komunikatów, zwrócony przez funkcję msgget,
- cmd specyfikacja wykonywanej operacji kontrolnej (np. IPC STAT, IPC SET, IPC RMID, itp.),
- msgid ds wskaźnik na strukturę opisującą atrybuty kolejki komunikatów (np. właściciel, prawa dostępu).

- wynik wykonania komendy w przypadku poprawnego zakończenia,
- $-1 w$  przeciwnym przypadku.

### **Wątki**

#### **Biblioteka Pthreads**

**Plik nagłówkowy**:

#include <pthread.h>

**Kompilacja**:

\$ gcc -lpthread -Wall program.c -o program \$ gcc -pthread -Wall program.c -o program

## **Tworzenie wątku (1)**

```
int pthread_create(pthread_t *thread,
                   const pthread_attr_t *attr,
                   void *(*start_routine)(void *),
                   void *arg)
```
Parametry:

- thread wskaźnik na id wątku,
- attr atrybuty (może być NULL),
- start routine funkcja obsługi wątku,
- arg argument funkcji obsługi

- 0 w przypadku poprawnego zakończenia,
- numer błędu w przeciwnym przypadku.

## **Tworzenie wątku (2)**

```
void *start_routine(void *argument) {
    print(f("Hello\n'\);
    return NULL;
}
...
pthread_t id;
errno = pthread_create(&id, NULL, start_routine, NULL);
if (errno != 0) {
    perror("creating thread");
    exit(-1);}
```
## **Tworzenie wątku (3)**

```
void *start_routine(void *argument) {
    int *p = (int*) argument;
    printf("Argument = \lambda d \nightharpoonup", *p);
    return NULL;
}
...
pthread_t id;
int \arg = 1000;
errno = pthread_create(&id, NULL, start_routine, &arg);
if (errno != 0) {
    perror("creating thread");
    exit(-1):}
sleep(5);
```